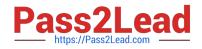

# PEGACSSA74V1<sup>Q&As</sup>

Certified Senior System Architect (CSSA) 74V1

## Pass Pegasystems PEGACSSA74V1 Exam with 100% Guarantee

Free Download Real Questions & Answers PDF and VCE file from:

https://www.pass2lead.com/pegacssa74v1.html

### 100% Passing Guarantee 100% Money Back Assurance

Following Questions and Answers are all new published by Pegasystems Official Exam Center

- Instant Download After Purchase
- 100% Money Back Guarantee
- 😳 365 Days Free Update
- 800,000+ Satisfied Customers

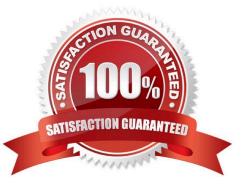

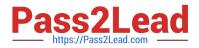

#### **QUESTION 1**

What two actions must you perform to create a class join in a report definition? (Choose two.)

- A. Select the type of match for key values
- B. Add an association rule to match key values
- C. Create a prefix for the joined class
- D. Add a parameter for each property in the class you want to join

Correct Answer: CD

Reference: http://myknowpega.com/2017/12/25/report-definition-class-join-declare-index-join-associations-sub-reports/

#### **QUESTION 2**

A health plan application includes a process for surgical procedure requests. Currently, there is an evaluation subprocess in which a physician reviews the diagnosis and enters the recommended procedure and its urgency. The request then

advances to a medical director who analyzes the feedback and approves the appropriate procedure. The health care organization has created a new requirement, which states that three physicians can perform the evaluation independently.

Only two evaluations are necessary to advance the case to the medical director.

How do you configure the process so that the request can continue to be processed if only two of the three physicians approve the order?

A. Use a Some join condition

- B. Use a decision table
- C. Use an Any join condition
- D. Use a validate rule

Correct Answer: A

#### **QUESTION 3**

While running an application, a user notes that a system exception occurred.

Which log do you review to identify the issue?

A. Alert

B. Pega

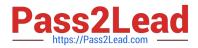

C. BIX

D. AlertSecurity

Correct Answer: C

#### **QUESTION 4**

Business users are not able to update a delegated business rule. Select two possible causes. (Choose two.)

- A. The business users do not have appropriate privileges in the access group
- B. The availability of the delegated business rule is set to Blocked
- C. The delegated business rule is currently being executed by another user
- D. The delegated business rule is not in an unlocked production ruleset

Correct Answer: AD

Reference: https://community.pega.com/support/support-articles/unable-edit-delegated-rule-portal

#### **QUESTION 5**

An agent runs every 300 seconds. You have been asked to update the agent so that it runs every Friday at 12:00 A.M.

How do you modify the agent schedule to meet this requirement?

- A. Change the Periodic pattern to Recurring. Open the Parameters dialog and update the schedule
- B. Keep the Periodic pattern. In the Parameters dialog, update the schedule
- C. Change the Recurring pattern to Periodic and enter the Interval value
- D. Keep the Recurring pattern and update the Interval value

Correct Answer: C

Dumps

Latest PEGACSSA74V1 PEGACSSA74V1 Practice Test

PEGACSSA74V1 Braindumps

3/3